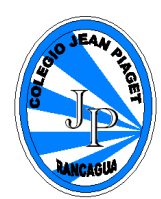

#### **PLANIFICACIÓN PARA EL AUTOAPRENDIZAJE**

#### **SEMANA 06 DEL 04 DE MAYO AL 08 DE MAYO DEL AÑO 2020**

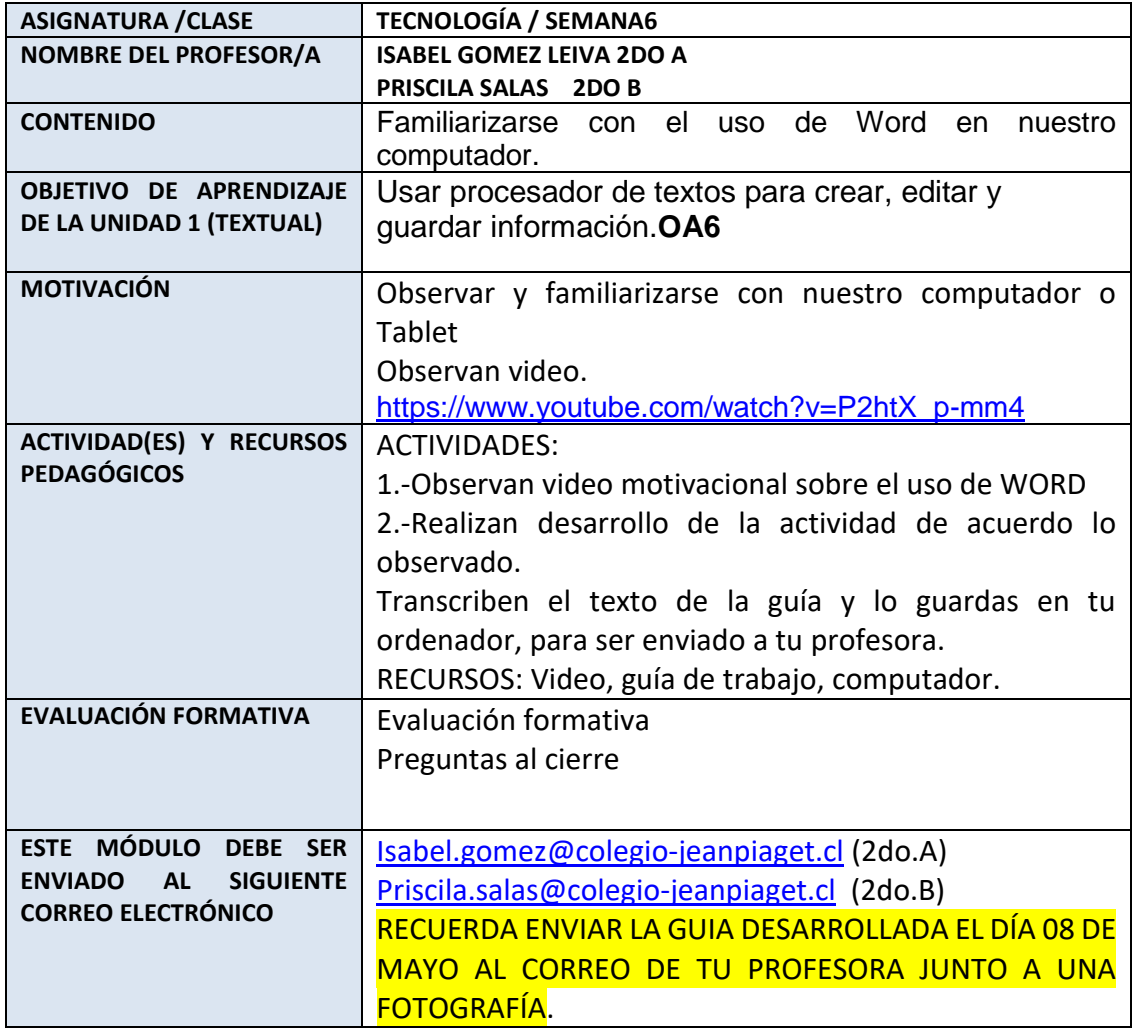

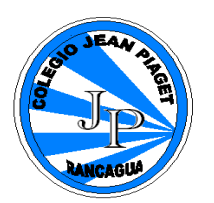

# Guía de Trabajo

**NOMBRE:** The contract of the contract of the contract of the contract of the contract of the contract of the contract of the contract of the contract of the contract of the contract of the contract of the contract of the

### **UNIDAD: "El mundo de los software"**

## **Objetivo(s) de la Clase:**

- Diagnóstico de conocimientos previos sobre la unidad.
- Usar las características básicas de un procesador de textos.

## **Microsoft Word**

La función principal de Microsoft Word es servir como procesador de textos: permite crear documentos (de texto, gráficos, tablas, cartas...) a sus usuarios de forma sencilla, utilizando múltiples herramientas, plantillas e imágenes predefinidas.

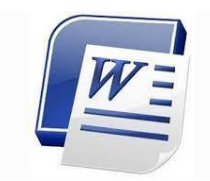

1.- Observa el siguiente texto y cópialo en el procesador de texto, siguiente y realizando cada detalle. Posteriormente debes cambiar formato, fuente, estilos de letras.

# EL CABALLO Y EL ASNO

*Un hombre tenía un caballo y un asno.*

Un día que ambos iban camino a la ciudad, **el asno**, sintiéndose cansado, le dijo al caballo:

*- Toma una parte de mi carga si te interesa mi vida.*

El caballo haciéndose el **[sordo](http://www.guiainfantil.com/salud/audicion/discapacidad_oir.htm)** no dijo nada y el asno cayó víctima de la fatiga, y murió allí mismo.

Entonces el dueño echó toda la carga encima del caballo, incluso la piel del asno. Y el caballo, suspirando dijo:

- *¡Qué mala suerte tengo! ¡Por no haber querido cargar con un ligero fardo ahora tengo que cargar con todo, y hasta con la piel del asno encima!*

*Cada vez que no tiendes tu mano para ayudar a tu prójimo que honestamente te lo pide, sin que lo notes en ese momento, en realidad te estás perjudicando a ti mismo.*

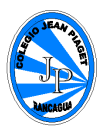

2.- Observa la imagen y encierra que herramientas utilizaste para realizar los cambios en el texto que escribiste.

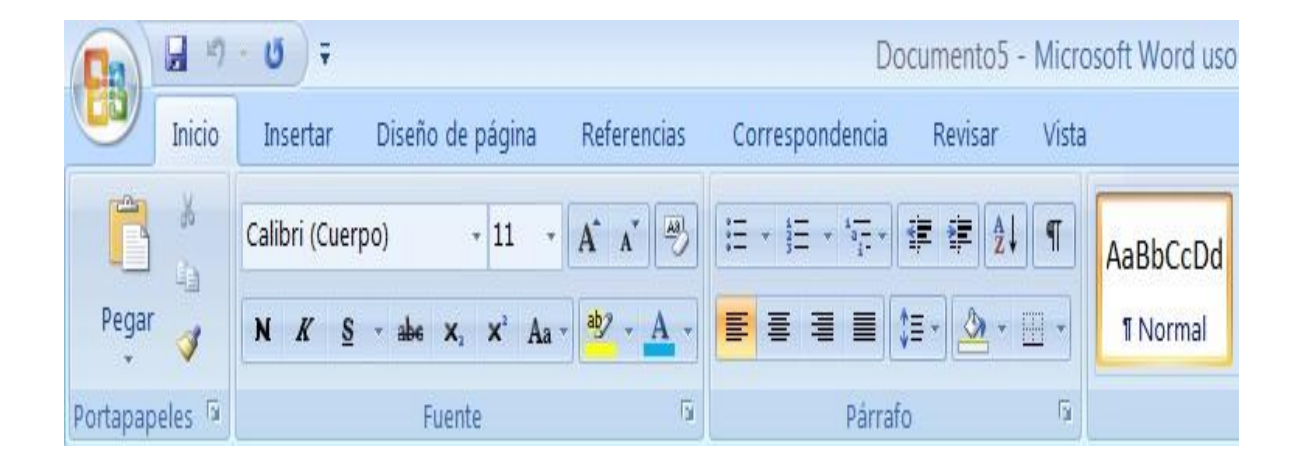

3.- Menciona que es lo más fácil que realizaste para cambiar y procesar el texto en el Microsoft Word.

4.- Menciona que fue lo más difícil que realizaste para cambiar y procesar el texto en el Microsoft Word.